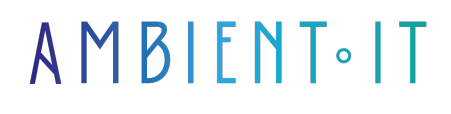

Mis à jour le 03/04/2024

[S'inscrire](https://www.ambient-it.net/formation/mssql/)

# Formation MS-SQL Server 2022

2 jours (14 heures)

## Présentation

Microsoft SQL Server 2022 est un système de gestion de base de données (SGBD) en langage SQL incorporant entre autres un SGBDR (SGBD relationnel) développé et commercialisé par la société Microsoft. Il fonctionne sous les OS Windows et Linux, mais il est possible de le lancer sur Mac OS via Docker.

Transformez votre entreprise avec une plate-forme de données unifiée. SQL Server 2022 est livré avec Apache Spark et Hadoop Distributed File System (HDFS) pour exploiter toute l'intelligence de vos données.

SQL Server 2022 apporte des fonctionnalités innovantes de sécurité et de conformité, des performances de pointe, une haute disponibilité et des analyses avancées pour toutes vos charges de travail, avec désormais la prise en charge des grands volumes de données intégrées.

SQL Server 2022 facilite la gestion d'un environnement de données volumineux. Il fournit les éléments clés d'un système de fichiers distribués (HDFS), de Spark et d'outils d'analyse intégrés à SQL Server et entièrement pris en charge par Microsoft. Son déploiement est facilité à l'aide de conteneurs Linux sur un cluster géré par Kubernetes.

Dans cette formation, devenez expert sur cette puissante Database, passez maître dans la gestion des clusters Big Data & découvrez toutes les nouveautés apportées par [cette nouvelle](https://learn.microsoft.com/fr-fr/troubleshoot/sql/releases/download-and-install-latest-updates) [version en 2022.](https://learn.microsoft.com/fr-fr/troubleshoot/sql/releases/download-and-install-latest-updates)

## **Objectifs**

- Identifier les goulots d'étranglement des ressources dans une instance SQL Server en cours d'exécution
- Localiser l'information sur les statistiques d'attente dans les DMVs et le magasin d'interrogation
- Analyser la cause profonde des performances sous-optimales
- Diagnostiquer la contention d'E/S et la contention de verrouillage
- Benchmark des performances du serveur SQL 2022
- Réduire le temps d'attente des types d'attente les plus courants
- Créer une base de données, ses tables et contraintes associées
- Mettre à jour les données de la base
- Créer des fonctions, procédures stockées et déclencheurs pour opérer des traitements sur les données
- Importer et exporter des données d'une base

## Public visé

- Développeurs
- Chefs de projet

## Pré-requis

Connaissances de base en programmation. Notions sur les bases de données et le langage SQL.

## Programme de notre formation SQL 2022

## Introduction à MSSQL 2022

- Architecture de base de SQL Server
- Editions et versions de SQL Server
- Prise en main de SQL Server Management Studio
- Utilisation des outils SQL Server
- Utilisation de SQL Server Management Studio
- Création et organisation de scripts T-SQL

### Introduction à la requête T-SQL

- Présentation de T-SQL
- Comprendre les ensembles
- Comprendre la logique des prédicats
- Comprendre l'ordre logique des opérations dans les instructions SELECT

## Introduction à la requête T-SQL

- Exécution des instructions SELECT de base
- Exécution de requêtes qui filtrent les données à l'aide de prédicats
- Exécution de requêtes qui trient les données à l'aide de ORDER BY

## Écriture de requêtes SELECT

- Rédaction d'énoncés SELECT simples
- Élimination des doublons avec DISTINCT
- Utilisation des alias de colonnes et de tableaux
- Rédaction d'expressions de CAS simples
- Rédaction des énoncés de base SELECT
- Élimination des doublons à l'aide de DISTINCT
- Utilisation des alias de colonnes et de tableaux
- Utilisation d'une expression CASE simple

#### Interrogation de tables multiples

- Comprendre les jointures
- Interrogation avec les jointures internes
- Interrogation avec les jointures externes
- Interrogation avec les jointures croisées et les jointures automatiques
- Rédiger des requêtes qui utilisent les jointures internes
- Écriture de requêtes utilisant des jointures internes à tables multiples
- Rédiger des requêtes qui utilisent l'auto-adhésion
- Ecrire des requêtes qui utilisent des jointures externes
- Rédiger des requêtes qui utilisent les jointures croisées

### Tri et filtrage des données

- Tri des données
- Filtrage des données avec des prédicats
- Filtrage des données avec TOP et OFFSET-FETCH
- Travailler avec des valeurs inconnues
- Rédiger des requêtes qui filtrent les données à l'aide d'une clause WHERE
- Rédaction de requêtes qui trient les données à l'aide d'une commande par clause
- Écriture de requêtes qui filtrent les données à l'aide de l'option TOP
- Ecrire des requêtes qui filtrent les données en utilisant la clause OFFSET-FETCH

### Utilisation des types de données SQL Server

- Présentation des types de données SQL Server
- Utilisation des données de caractère
- Utilisation des données de date et d'heure
- Écriture de requêtes qui renvoient des données de date et d'heure
- Écriture de requêtes utilisant les fonctions de date et d'heure
- Écriture de requêtes qui retournent des données de caractères
- Écriture de requêtes qui retournent des fonctions de caractères

### Utilisation de DML pour modifier les données

- Ajout de données aux tables
- Modification et suppression de données
- Génération automatique de valeurs de colonnes
- Insertion d'enregistrements avec DML

● Mise à jour et suppression d'enregistrements à l'aide de DML

### Utilisation des fonctions intégrées

- Écriture de requêtes avec fonctions intégrées
- Utilisation des fonctions de conversion
- Utilisation des fonctions logiques
- Utilisation des fonctions pour travailler avec NULL
- Écriture de requêtes qui utilisent les fonctions de conversion
- Écriture de requêtes utilisant des fonctions logiques
- Rédiger des requêtes qui testent la nullité

### Regroupement et agrégation des données

- Utilisation des fonctions d'agrégation
- Utilisation du GROUPE PAR Clause
- Filtrage des groupes avec HAVING
- Rédaction de requêtes qui utilisent le GROUPE PAR clause
- Écriture de requêtes utilisant des fonctions d'agrégation
- Écriture de requêtes qui utilisent des fonctions d'agrégat distinctes
- Rédaction de requêtes qui filtrent les groupes avec la clause HAVING

### Utilisation des sous-requêtes

- Rédaction de sous-requêtes autonomes
- Rédaction de sous-requêtes corrélées
- Utilisation du prédicat EXISTANT avec les sous-requêtes
- Écriture de requêtes qui utilisent des sous-requêtes autonomes
- Écriture de requêtes utilisant des sous-requêtes scalaires et multirésultats
- Rédaction de requêtes utilisant des sous-requêtes corrélées et une clause EXISTANTE

## Utilisation d'expressions de table

- Utilisation des vues
- Utilisation des fonctions de valorisation de table en ligne
- Utilisation des tables dérivées
- Utilisation d'expressions de table courantes
- Rédiger des requêtes qui utilisent des vues
- Écriture de requêtes utilisant des tables dérivées
- Rédaction de requêtes utilisant des expressions de table courantes (ECU)
- Rédaction de requêtes qui utilisent des expressions valorisées par table en ligne (TVF)

### Utilisation des opérateurs de set

- Rédiger des requêtes avec l'opérateur UNION
- Utiliser EXCEPTER et INTERSECT
- Utilisation de APPLY
- Rédiger des requêtes qui utilisent UNION Définir les opérateurs et UNION ALL
- Rédiger des requêtes qui utilisent les opérateurs CROSS APPLY et OUTER APPLY
- Rédiger des requêtes qui utilisent les opérateurs EXCEPT et INTERSECT

### Utilisation des fonctions de classement, de décalage et d'agrégation de Windows

- Création de fenêtres avec OVER
- Exploration des fonctions des fenêtres
- Rédiger des requêtes qui utilisent les fonctions de classement
- Ecriture de requêtes utilisant des fonctions de décalage
- Écriture de requêtes qui utilisent les fonctions d'agrégation de fenêtres

### Sets de pivotement et de regroupement

- Ecriture de requêtes avec PIVOT et UNPIVOT
- Utilisation des sets de regroupement
- Ecriture de requêtes utilisant l'opérateur PIVOT
- Ecrire des requêtes qui utilisent l'opérateur UNPIVOT
- Rédaction de requêtes utilisant les sous-clauses GROUPING SETS CUBE et ROLLUP

### Exécution des procédures stockées

- Interrogation des données avec les procédures stockées
- Passage des paramètres aux procédures stockées
- Création de procédures stockées simples
- Travailler avec Dynamic SQL
- Utilisation de l'instruction EXECUTER pour appeler les procédures stockées
- Passage des paramètres aux procédures stockées
- Exécution des procédures stockées dans le système

### Programmation avec T-SQL

- Éléments de programmation T-SQL
- Contrôle du déroulement du programme
- Déclarer des variables et délimiter des lots
- Utilisation des éléments de contrôle du débit
- Utilisation des variables dans une instruction SQL dynamique
- Utilisation de synonymes

### Mise en œuvre du traitement des erreurs

- Implémentation de la gestion des erreurs T-SQL
- Mise en œuvre de la gestion structurée des exceptions
- Réacheminement des erreurs avec TRY/CATCH

● Utiliser THROW pour renvoyer un message d'erreur à un client

### Mise en œuvre des transactions

- Les transactions et les moteurs de base de données
- Contrôle des opérations
- Contrôle des transactions avec BEGIN, COMMIT et ROLLBACK
- Ajout de la gestion des erreurs à un bloc CATCH

## Sociétés concernées

Cette formation s'adresse à la fois aux particuliers ainsi qu'aux entreprises, petites ou grandes, souhaitant former ses équipes à une nouvelle technologie informatique avancée ou bien à acquérir des connaissances métiers spécifiques ou des méthodes modernes.

## Positionnement à l'entrée en formation

Le positionnement à l'entrée en formation respecte les critères qualité Qualiopi. Dès son inscription définitive, l'apprenant reçoit un questionnaire d'auto-évaluation nous permettant d'apprécier son niveau estimé sur différents types de technologies, ses attentes et objectifs personnels quant à la formation à venir, dans les limites imposées par le format sélectionné. Ce questionnaire nous permet également d'anticiper certaines difficultés de connexion ou de sécurité interne en entreprise (intraentreprise ou classe virtuelle) qui pourraient être problématiques pour le suivi et le bon déroulement de la session de formation.

## Méthodes pédagogiques

Stage Pratique : 60% Pratique, 40% Théorie. Support de la formation distribué au format numérique à tous les participants.

## **Organisation**

Le cours alterne les apports théoriques du formateur soutenus par des exemples et des séances de réflexions, et de travail en groupe.

## Validation

À la fin de la session, un questionnaire à choix multiples permet de vérifier l'acquisition correcte des compétences.

## Sanction

Une attestation sera remise à chaque stagiaire qui aura suivi la totalité de la formation.